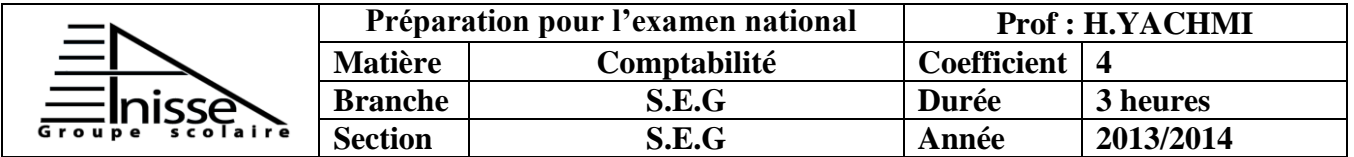

L'entreprise « **ELECTROCOM** » a pour activité la fabrication et la vente de diverses variétés de jus. On vous remet les informations ci-dessous pour effectuer certains travaux concernant l'exercice 2013 :

### **DOSSIER N°1 : TRAVAUX DE FIN D'EXERCICE**

**Document n°1 :** Immobilisations amortissables

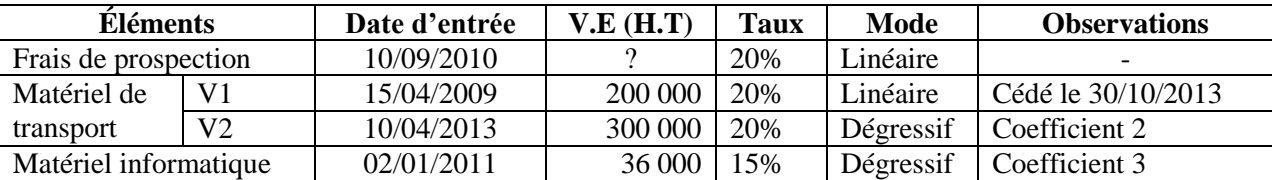

**Document n°2 :** Provisions et régularisations des charges et produits

1. État des créances (TVA 20%) :

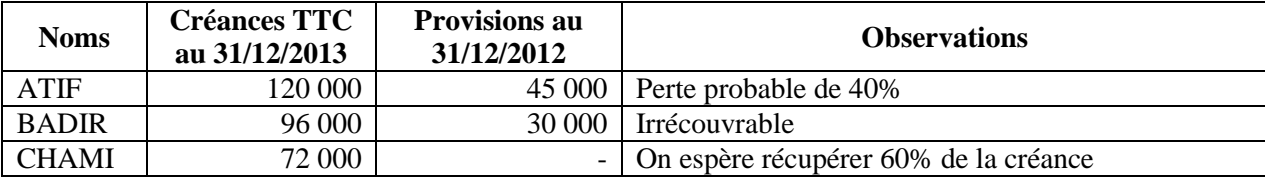

2. État des titres :

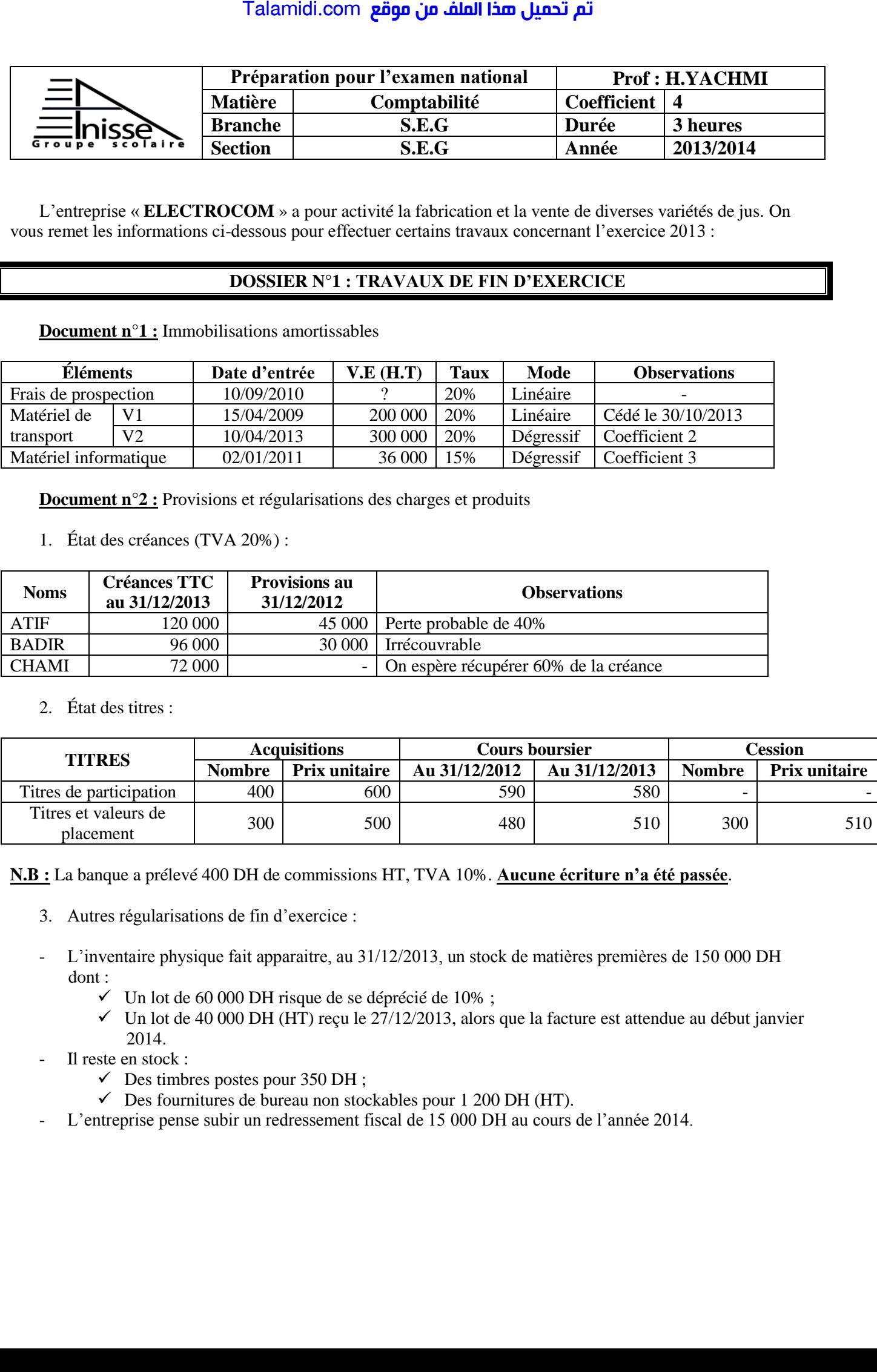

**N.B :** La banque a prélevé 400 DH de commissions HT, TVA 10%. **Aucune écriture n'a été passée**.

- 3. Autres régularisations de fin d'exercice :
- L'inventaire physique fait apparaitre, au 31/12/2013, un stock de matières premières de 150 000 DH dont :
	- $\checkmark$  Un lot de 60 000 DH risque de se déprécié de 10%;
	- $\checkmark$  Un lot de 40 000 DH (HT) reçu le 27/12/2013, alors que la facture est attendue au début janvier 2014.
	- Il reste en stock :
		- $\checkmark$  Des timbres postes pour 350 DH;
		- $\checkmark$  Des fournitures de bureau non stockables pour 1 200 DH (HT).
- L'entreprise pense subir un redressement fiscal de 15 000 DH au cours de l'année 2014.

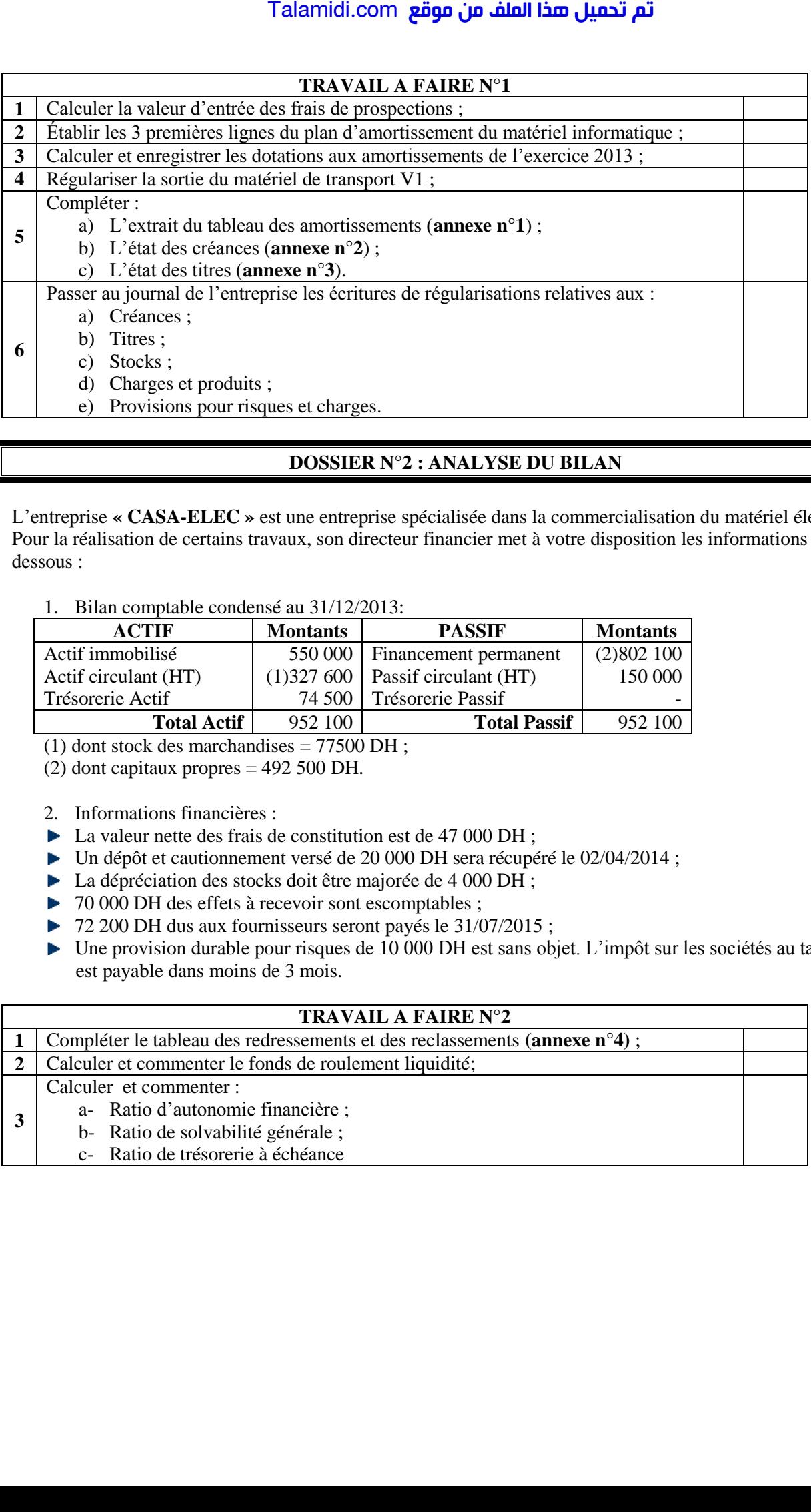

## **DOSSIER N°2 : ANALYSE DU BILAN**

L'entreprise **« CASA-ELEC »** est une entreprise spécialisée dans la commercialisation du matériel électrique. Pour la réalisation de certains travaux, son directeur financier met à votre disposition les informations cidessous :

1. Bilan comptable condensé au 31/12/2013:

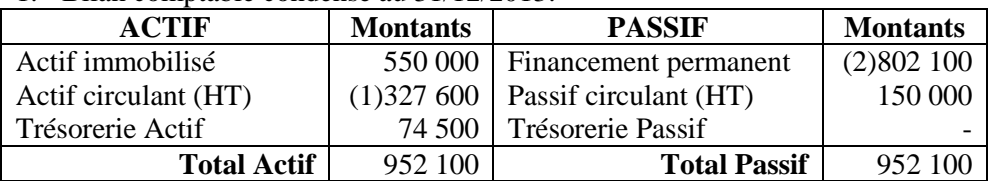

(1) dont stock des marchandises = 77500 DH ;

(2) dont capitaux propres = 492 500 DH.

- 2. Informations financières :
- $\blacktriangleright$  La valeur nette des frais de constitution est de 47 000 DH ;
- ▶ Un dépôt et cautionnement versé de 20 000 DH sera récupéré le 02/04/2014 ;
- La dépréciation des stocks doit être majorée de 4 000 DH;
- ▶ 70 000 DH des effets à recevoir sont escomptables ;
- ▶ 72 200 DH dus aux fournisseurs seront payés le 31/07/2015 ;
- Une provision durable pour risques de 10 000 DH est sans objet. L'impôt sur les sociétés au taux de 30% est payable dans moins de 3 mois.

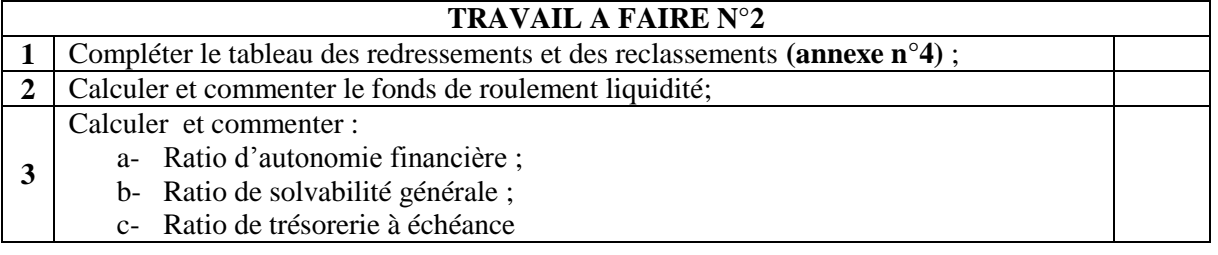

# **Annexes à compléter et à rendre avec la copie**

**Nom :**……………………………….. **Prénom :**..............................................

**Annexe n°1 :** Extrait du tableau des amortissements

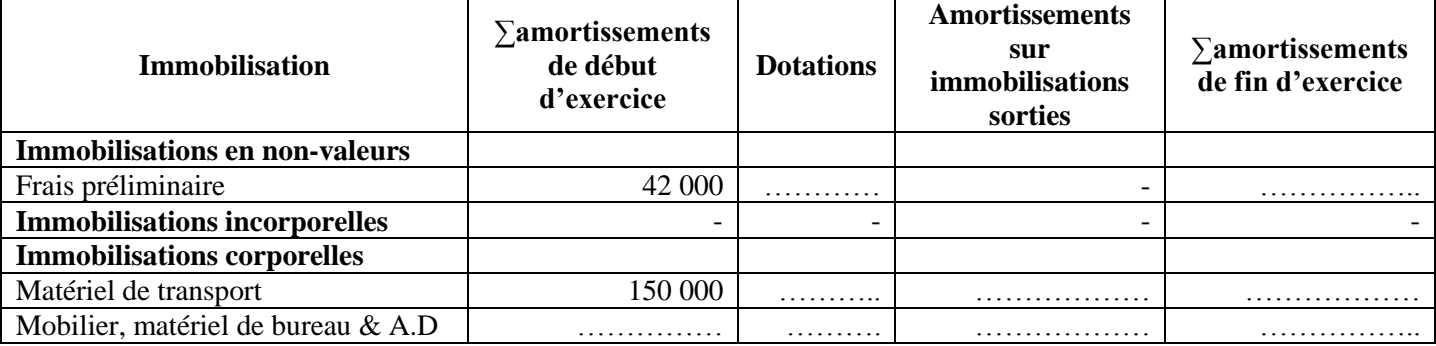

## **Annexe n°2 :** État des créances (TVA 20%)

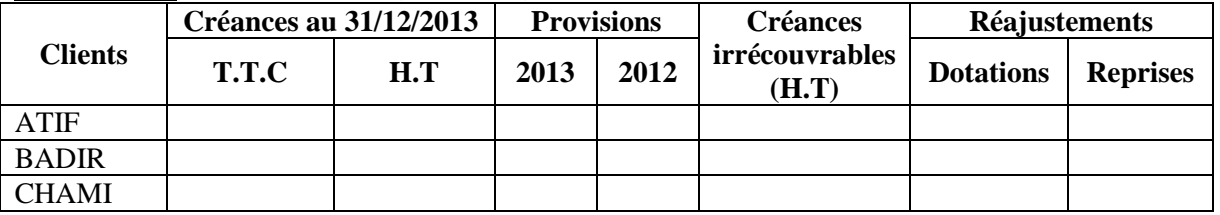

## **Annexe n°3 :** Tableau des titres

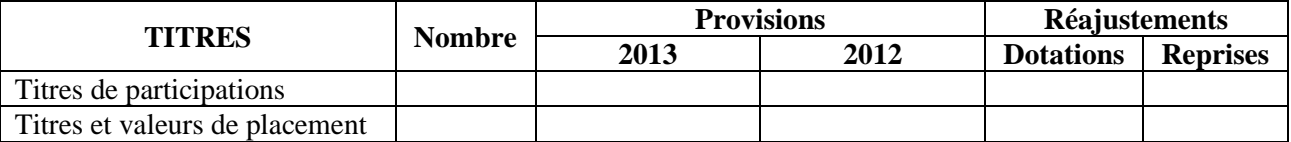

**Annexe n°4 :** Tableau des redressements et des reclassements

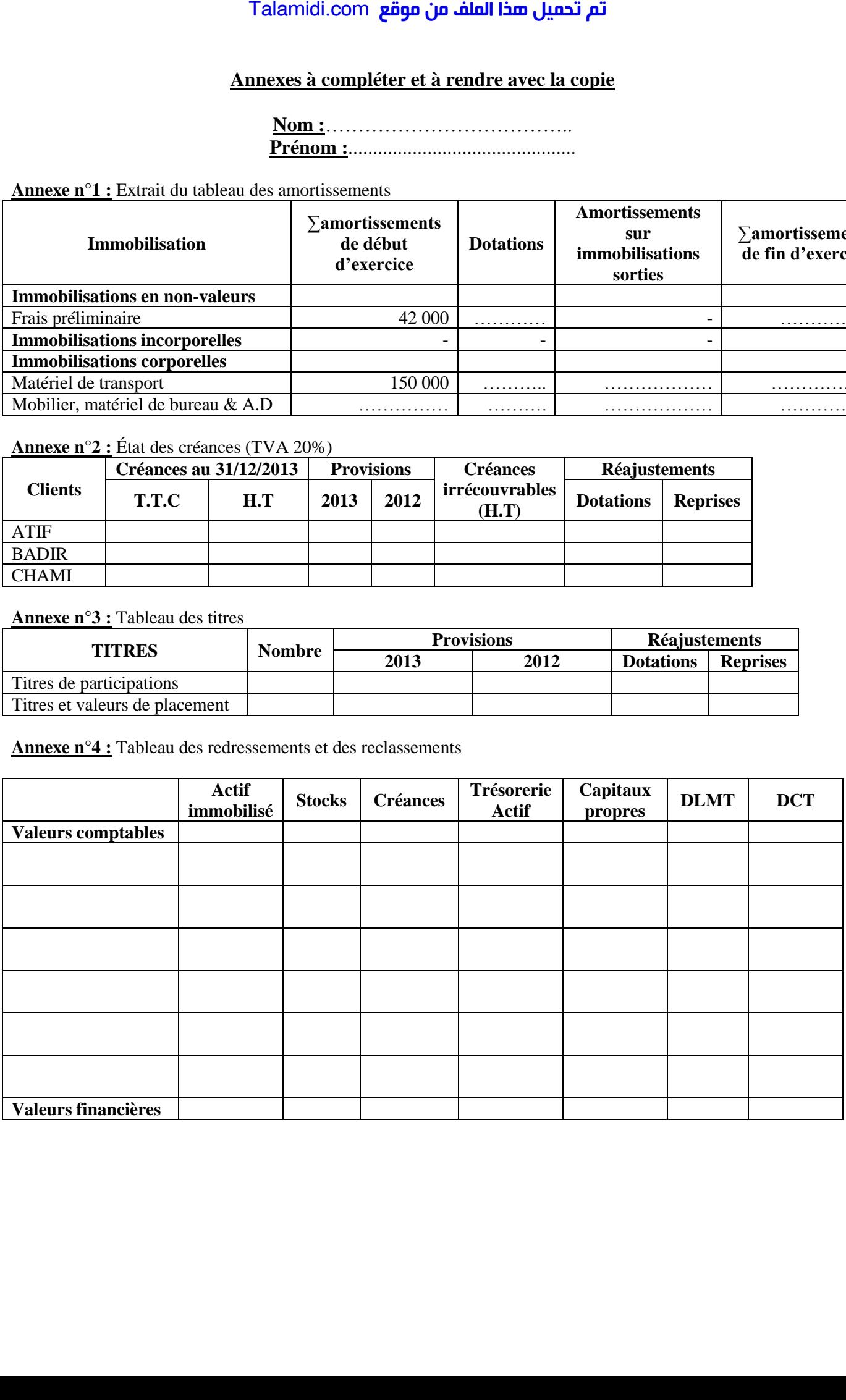